CSE 167: Introduction to Computer Graphics Lecture #18: More Effects

> Jürgen P. Schulze, Ph.D. University of California, San Diego Fall Quarter 2016

### Announcements

- $\triangleright$  TA evaluations
- CAPE
- ▶ Final project blog entries
	- ▶ Monday, Nov 28th at 11:59pm
	- ▶ Sunday, Dec 4th at 11:59pm
	- ▶ Wednesday, Dec 7th at 11:59pm, includes video

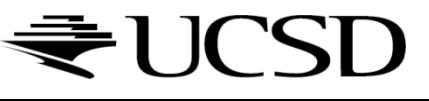

### Lecture Overview

- ▶ Particle Systems
- ▶ Collision Detection
- ▶ Bump Mapping
- Shadow Volumes

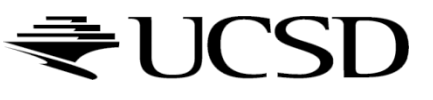

### Particle Systems

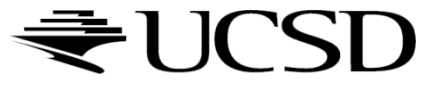

# Particle Systems

### Used for:

- ▶ Fire/sparks
- Rain/snow
- ▶ Water spray
- **Explosions**
- Galaxies

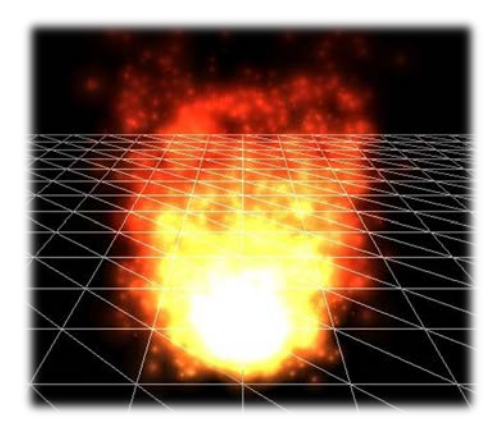

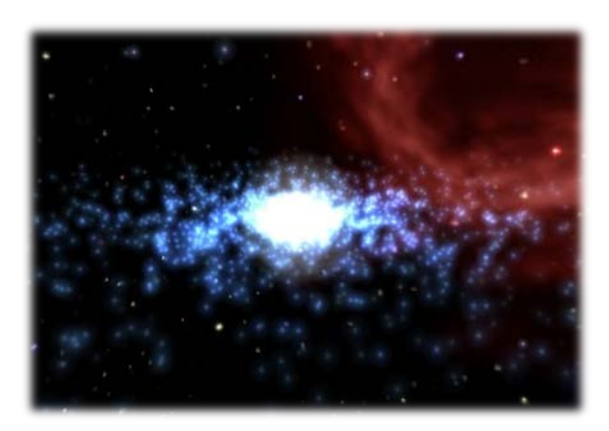

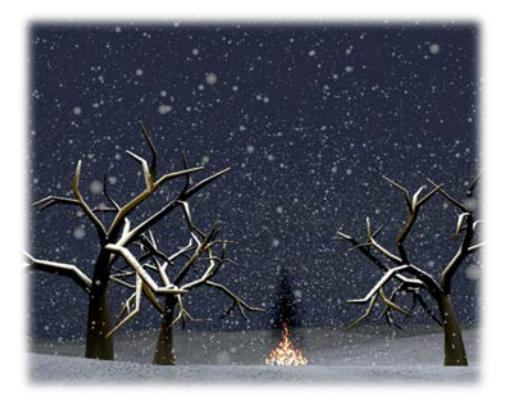

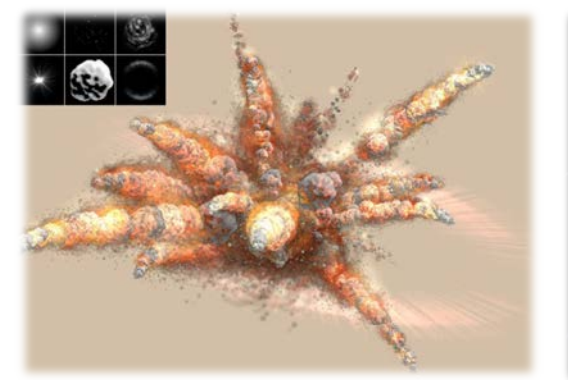

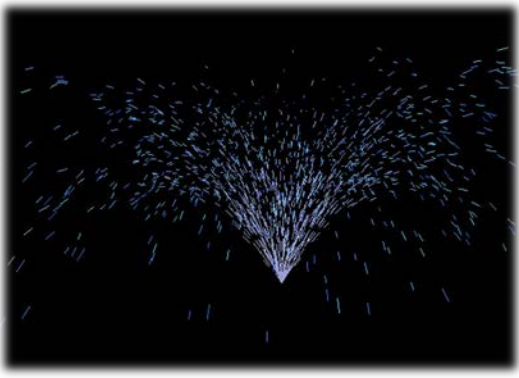

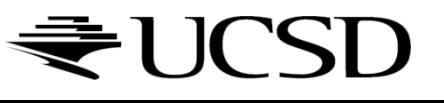

### Internal Representation

- Particle system is collection of a number of individual elements (particles)
	- Controls a set of particles which act autonomously but share some common attributes
- ▶ Particle Emitter: Source of all new particles
	- ▶ 3D point
	- Polygon mesh: particles' initial velocity vector is normal to surface

#### **Particle attributes:**

- position (3D)
- velocity (vector: speed and direction)
- color + opacity
- lifetime
- $\blacktriangleright$  size
- shape
- weight

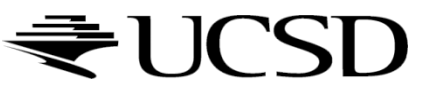

### Dynamic Updates

- ▶ Particles change position and/or attributes with time
- $\blacktriangleright$  Initial particle attributes often created with random numbers
- **Frame update:** 
	- Parameters: simulation of particles, can include collisions with geometry
		- ▶ Forces (gravity, wind, etc) accelerate a particle
		- ▶ Acceleration changes velocity
		- Velocity changes position
	- ▶ Rendering: display as
		- OpenGL points
		- (Textured) billboarded quads
		- Point sprites

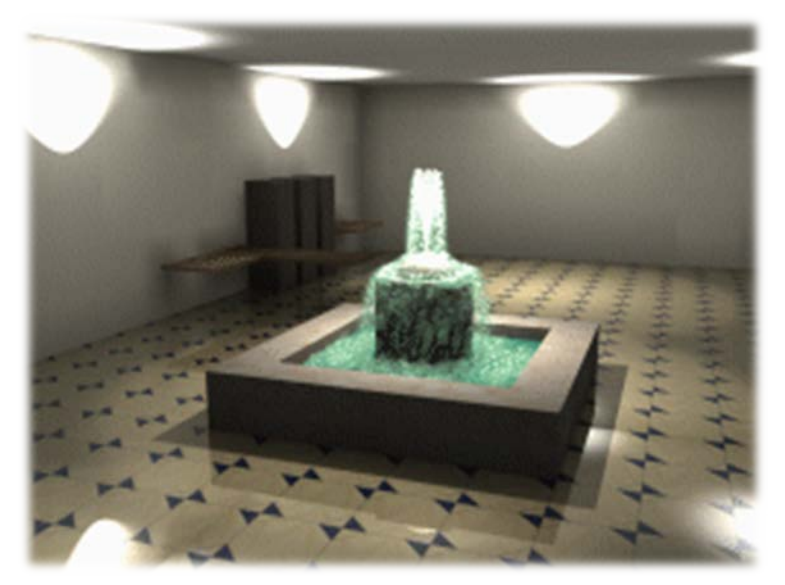

Source: http://www.particlesystems.org/

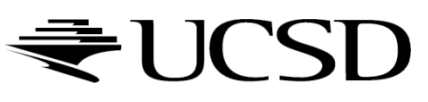

# Point Sprite

- **Screen-aligned element of variable size**
- **Defined by single point**

#### **Sample code:**

```
glTexEnvf(GL_POINT_SPRITE, GL_COORD_REPLACE, GL_TRUE);
glEnable(GL_POINT_SPRITE);
glBegin(GL_POINTS);
  glVertex3f(position.x, position.y, position.z);
glEnd();
```

```
glDisable(GL_POINT_SPRITE);
```
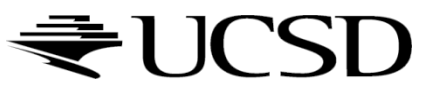

### Demo

▶ Demo software by Prof. David McAllister:

▶ [http://www.calit2.net/~jschulze/tmp/Particle221Demos.zip](http://www.calit2.net/%7Ejschulze/tmp/Particle221Demos.zip)

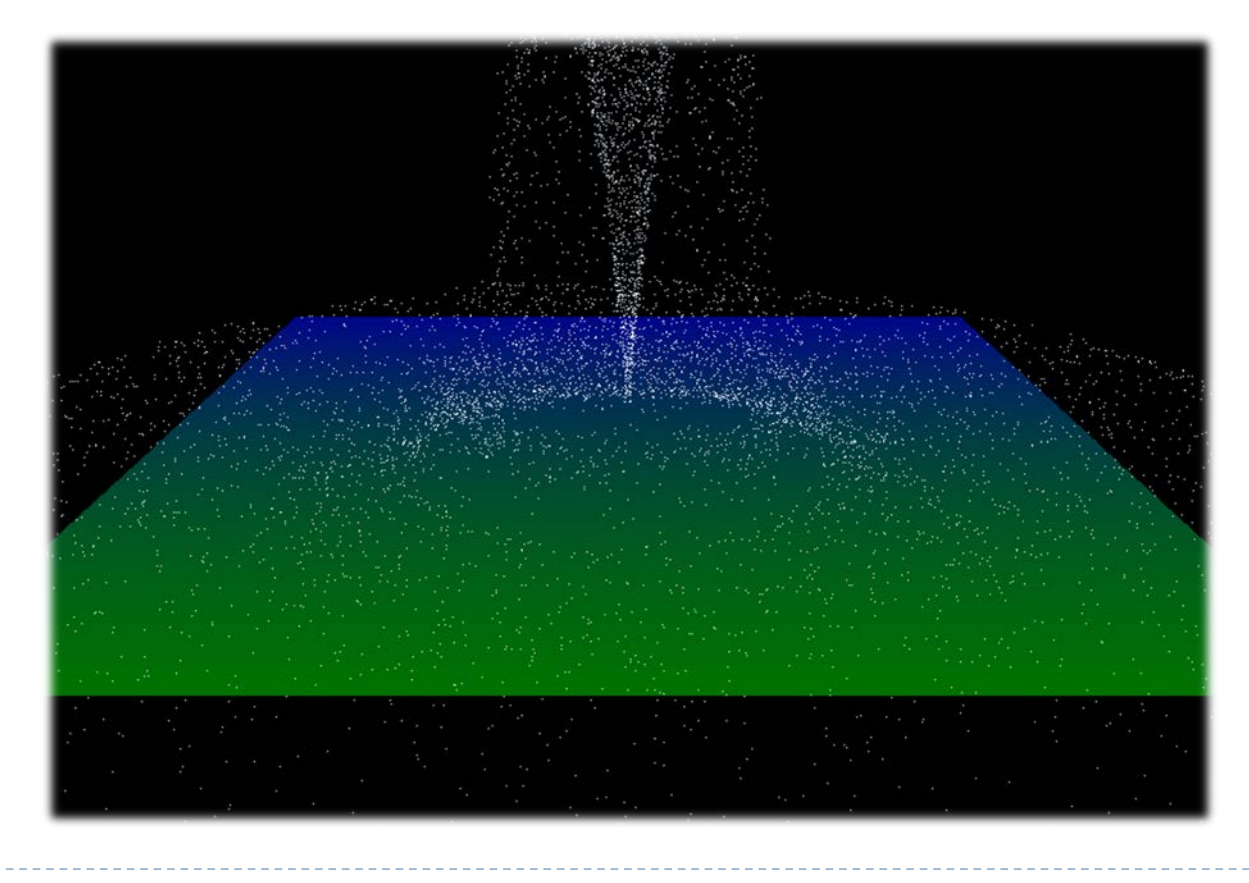

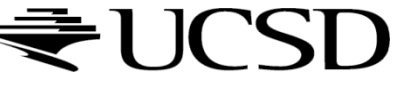

### References

- Tutorial with source code by Bartlomiej Filipek, 2014:
	- [http://www.codeproject.com/Articles/795065/Flexible-particle-system-OpenGL-](http://www.codeproject.com/Articles/795065/Flexible-particle-system-OpenGL-Renderer)Renderer
- ▶ Articles with source code:
	- ▶ Jeff Lander: "The Ocean Spray in Your Face", Game Developer, July 1998
		- <http://www.darwin3d.com/gamedev/articles/col0798.pdf>
	- John Van Der Burg: "Building an Advanced Particle System", Gamasutra, June 2000
		- http://www.gamasutra.com/view/feature/3157/building an advanced particle..php
- $\blacktriangleright$  Founding scientific paper:
	- Reeves: "Particle Systems A Technique for Modeling a Class of Fuzzy Objects", ACM Transactions on Graphics (TOG) Volume 2 Issue 2, April 1983
		- [http://zach.in.tu-clausthal.de/teaching/vr\\_literatur/Reeves%20-%20Particle%20Systems.pdf](http://zach.in.tu-clausthal.de/teaching/vr_literatur/Reeves%20-%20Particle%20Systems.pdf)

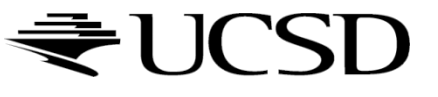

### Collison Detection

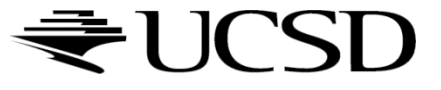

# Collision Detection

Goals:

- **Physically correct simulation** of collision of objects
	- ▶ Not covered here
- **Determine if two objects** intersect
- ▶ Slow calculation because of exponential growth  $O(n^2)$ :
	- $\triangleright$  # collision tests = n<sup>\*</sup>(n-1)/2

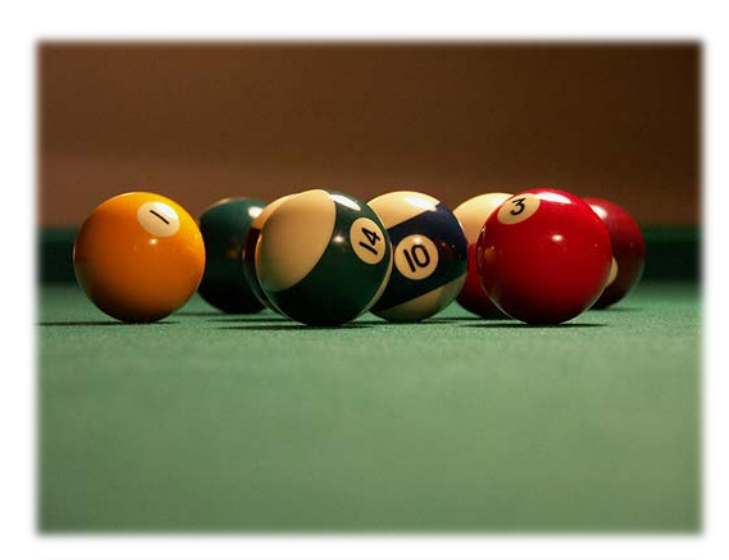

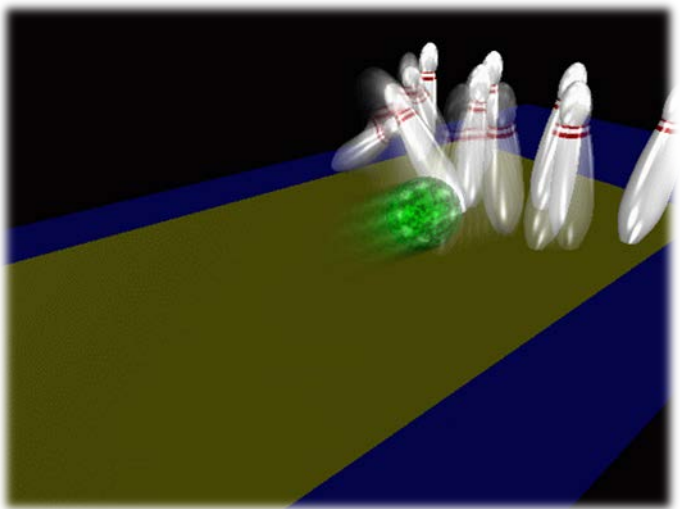

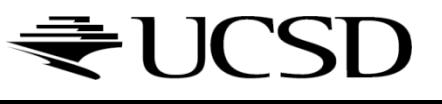

# Intersection Testing

▶ Purpose:

- Keep moving objects on the ground
- Keep moving objects from going through walls, each other, etc.
- Goal:
	- Believable system, does not have to be physically correct
- ▶ Priority:
	- Computationally inexpensive
- **Fypical approach:** 
	- Spatial partitioning
	- Object simplified for collision detection by one or a few
		- $\triangleright$  Points
		- Spheres
		- Axis aligned bounding box (AABB)
	- ▶ Pairwise checks between points/spheres/AABBs and static geometry

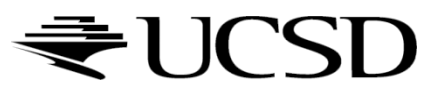

# Sweep and Prune Algorithm

- ▶ Sorts bounding boxes
- ▶ Not intuitively obvious how to sort bounding boxes in 3-space
- **Dimension reduction approach:** 
	- Project each 3-dimensional bounding box onto the x,y and z axes
	- Find overlaps in 1D: a pair of bounding boxes can overlap if and only if their intervals overlap in all three dimensions
		- Construct 3 lists, one for each dimension
		- $\blacktriangleright$  Each list contains start/end point of intervals corresponding to that dimension
		- ▶ By sorting these lists, we can determine which intervals overlap
		- ▶ Reduce sorting time by keeping sorted lists from previous frame, changing only the interval endpoints
- ▶ Alternative: project bounding boxes onto coordinate axis planes and look for overlaps in 2D

# Collision Map (CM)

- ▶ 2D map with information about where objects can go and what happens when they go there
- ▶ Colors indicate different types of locations
- ▶ Map can be computed from 3D model, or hand drawn with paint program
- Granularity: defines how much area (in object space) one CM pixel represents

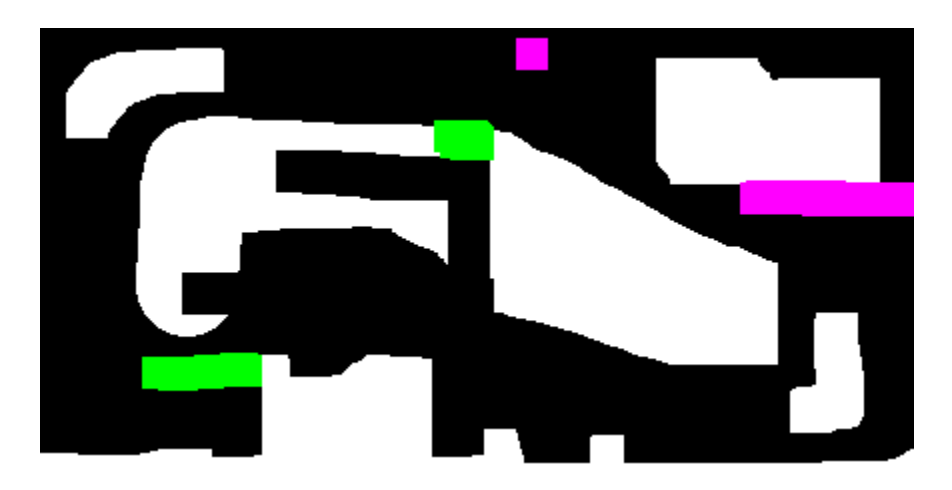

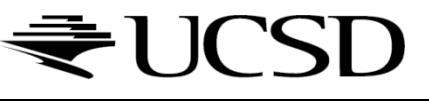

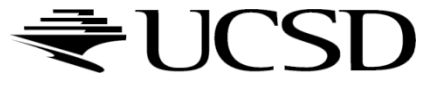

 $\blacktriangleright$ 

- Many textures are the result of small perturbations in the surface geometry
- ▶ Modeling these changes would result in an explosion in the number of geometric primitives.
- ▶ Bump mapping attempts to alter the lighting across a polygon to provide the illusion of texture.

[This chapter includes slides by Roger Crawfis]

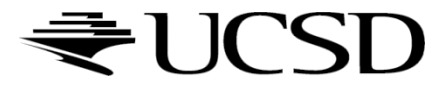

# Bump Mapping Example

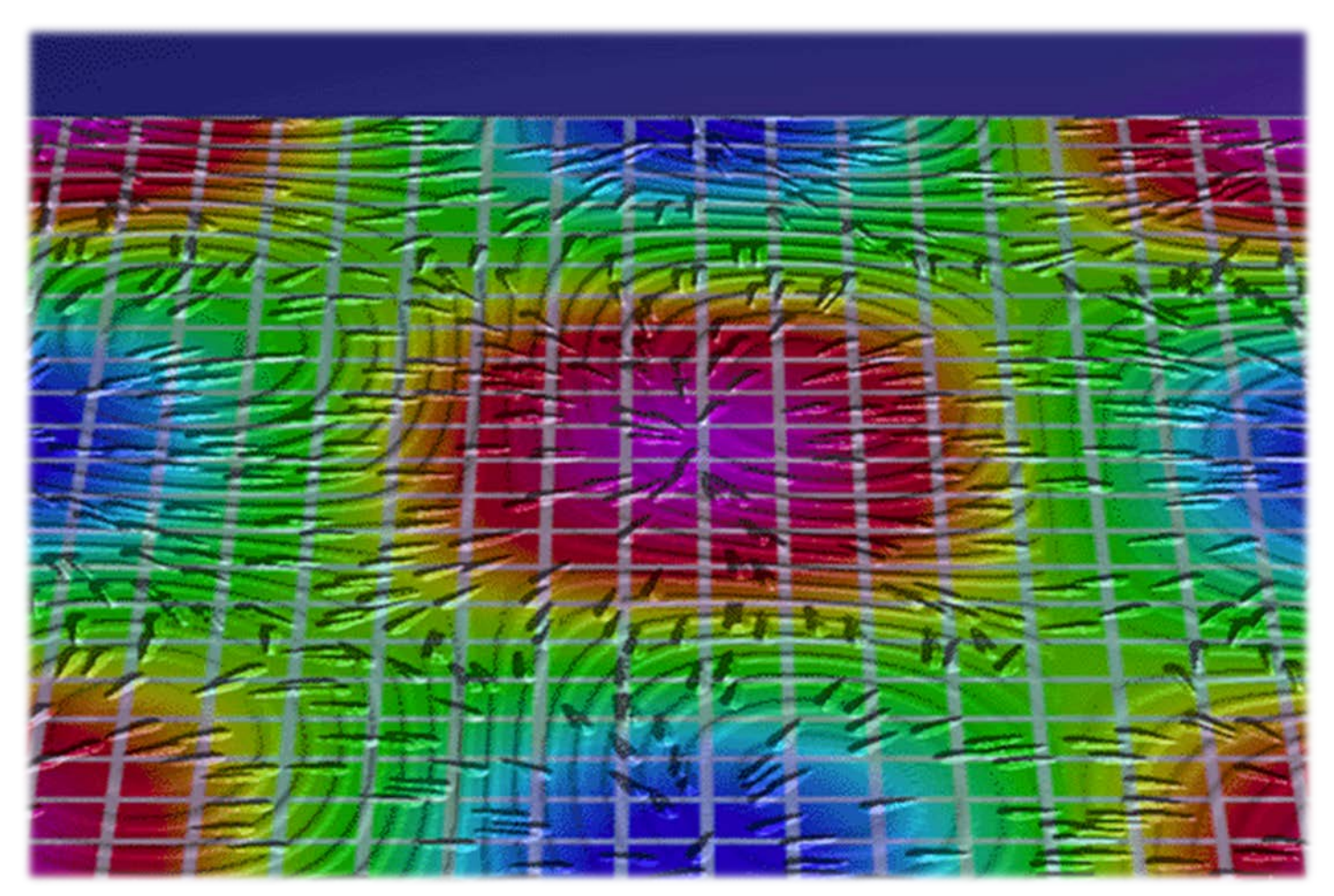

Crawfis 1991

### ₹UCSD

### ▶ Consider the lighting for a modeled surface.

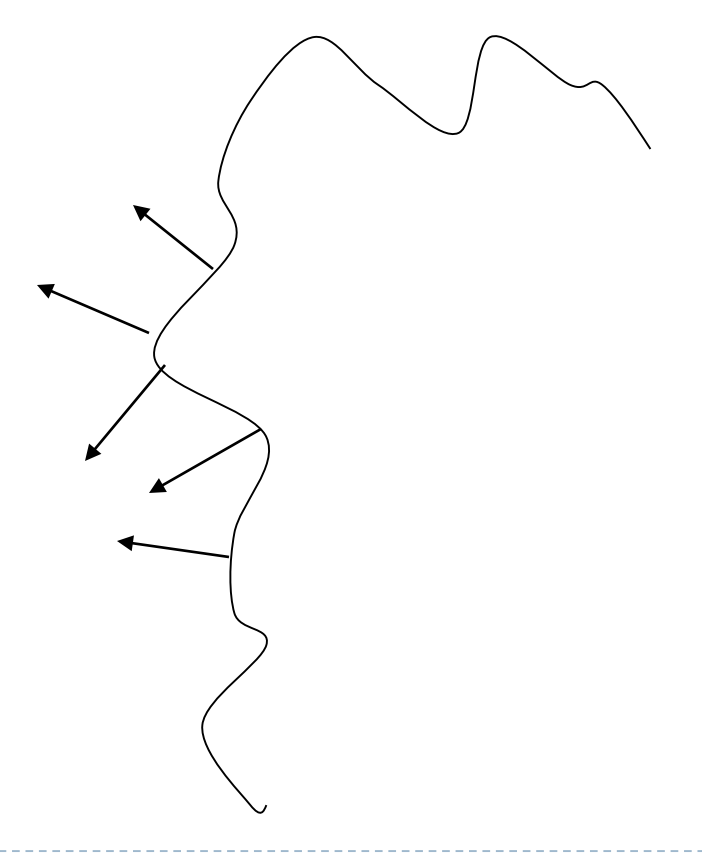

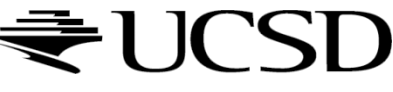

- We can model this as deviations from some base surface.
- ▶ The question is then how these deviations change the lighting.

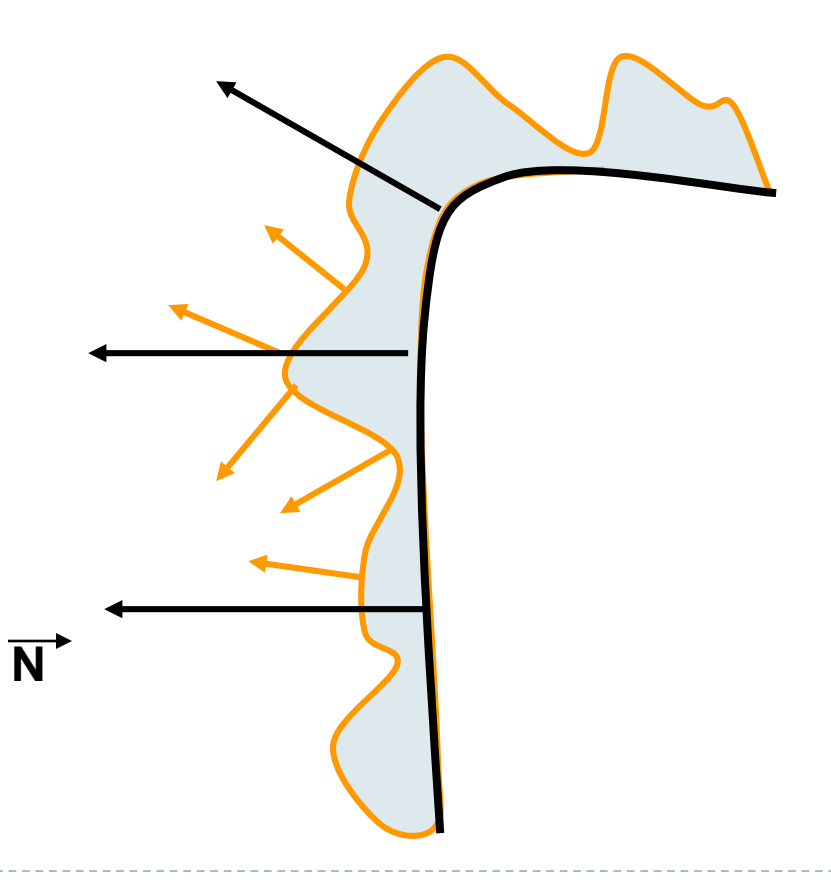

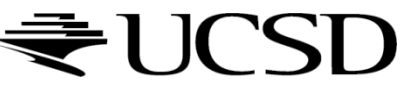

- Store in a texture and use textures to alter the surface normal
	- Does not change the shape of the surface
	- I Just shaded as if it were a different shape

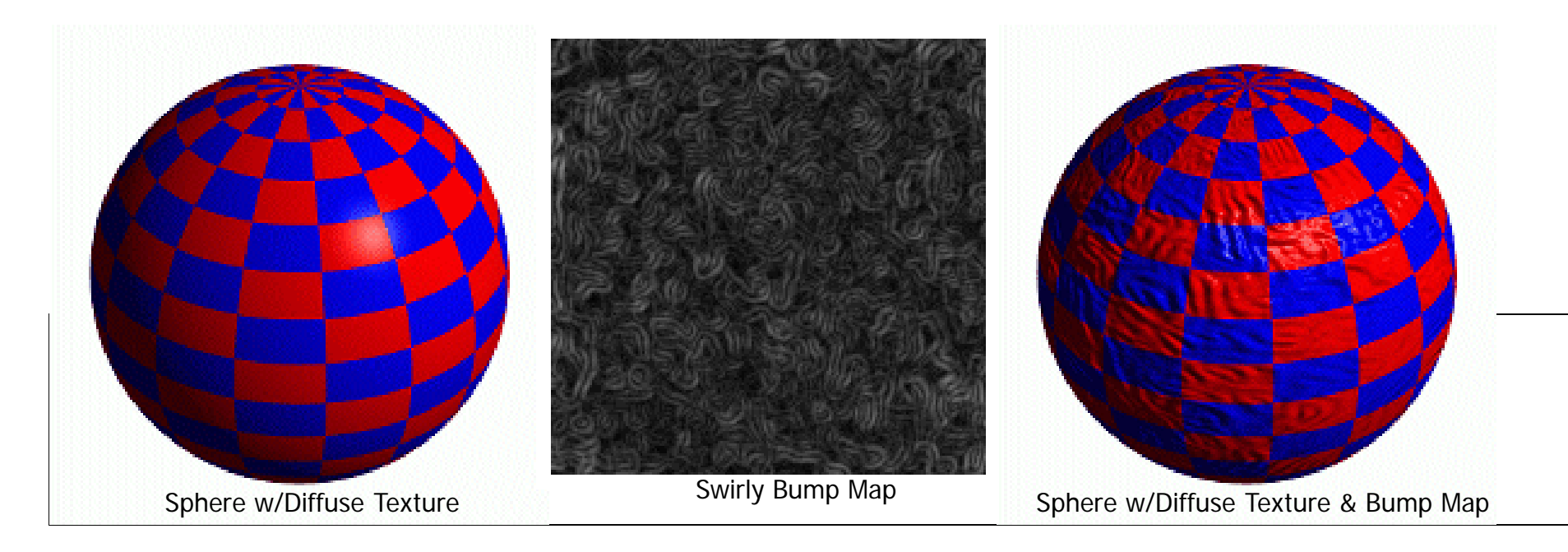

### Simple textures work great

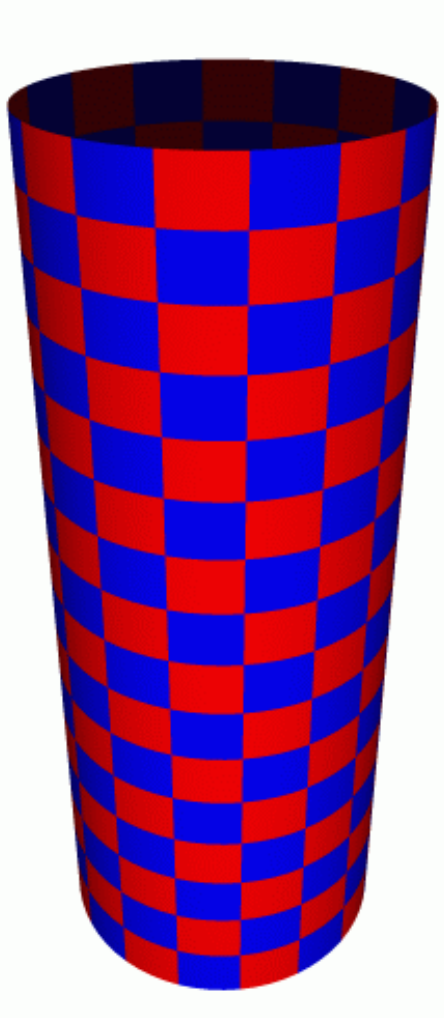

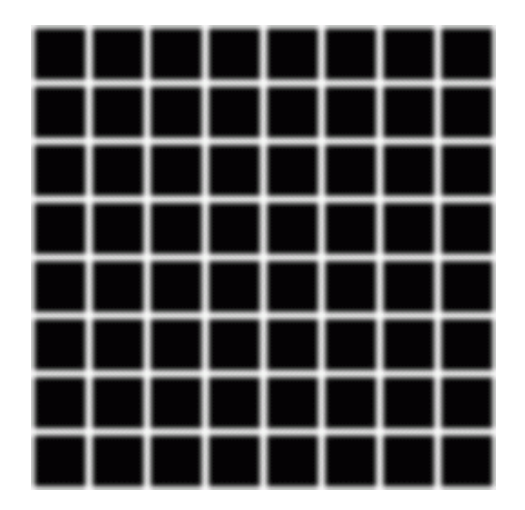

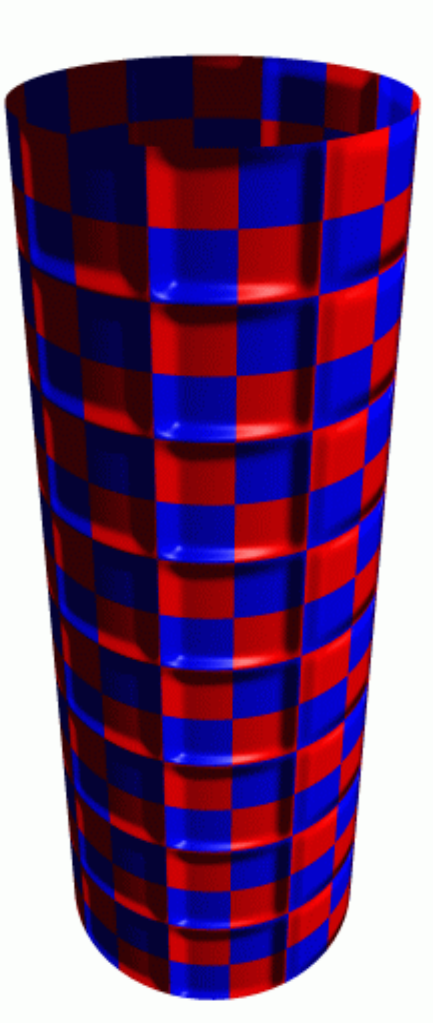

Cylinder w/Diffuse Texture Map

Cylinder w/Texture Map & Bump Map

## Normal Mapping

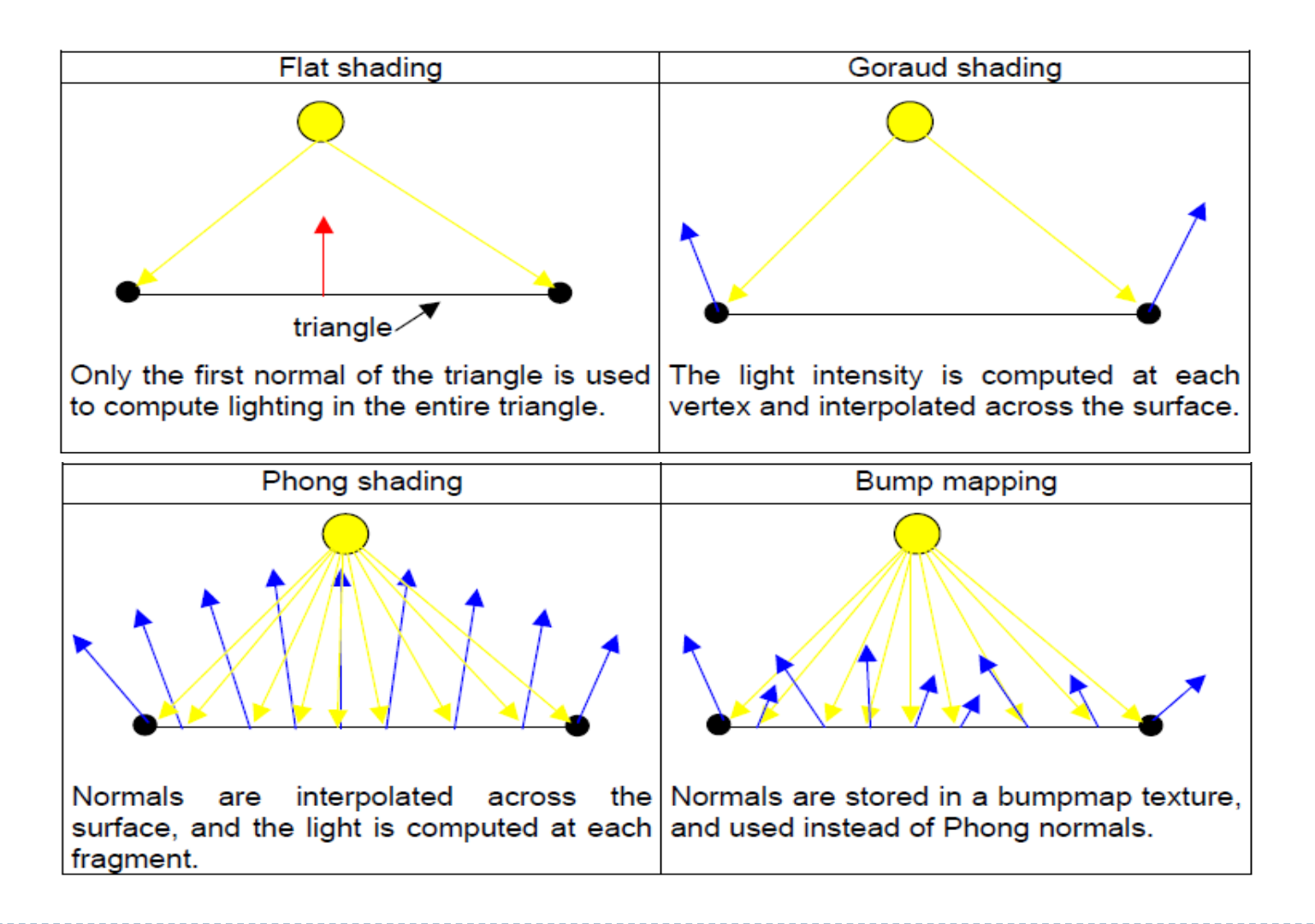

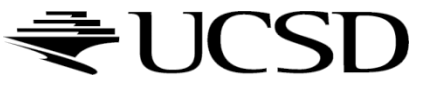

### Normal Mapping

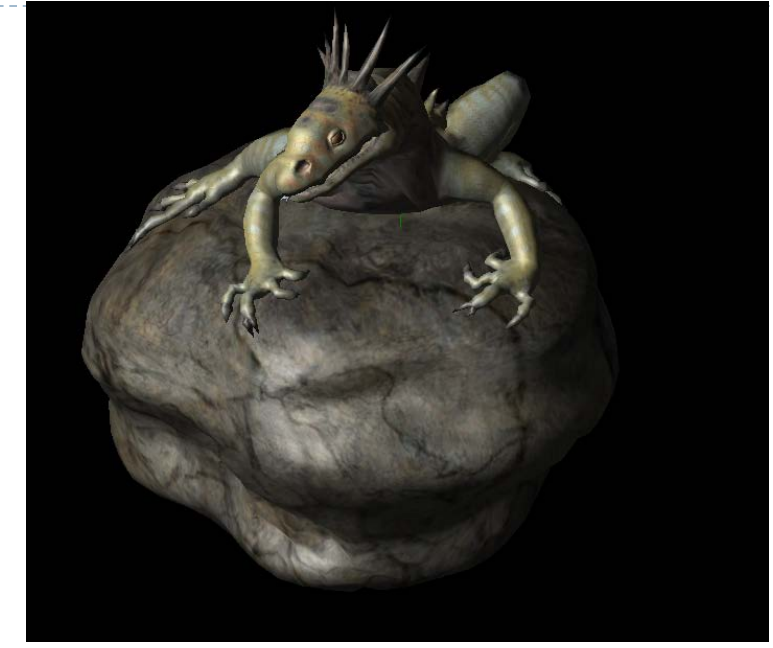

#### Texture and normal maps

#### Just texture mapped

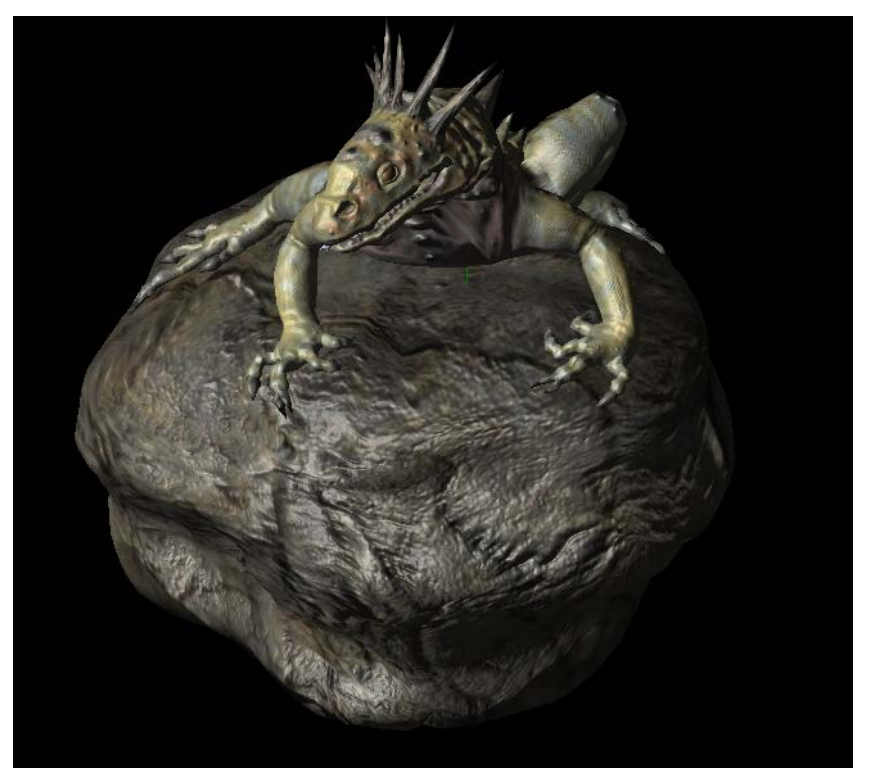

Notice: The geometry is unchanged. There's the same number of vertices and triangles. This effect is entirely from the normal map.

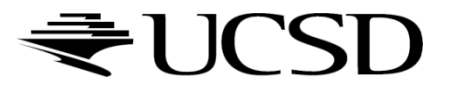

### Normal Maps

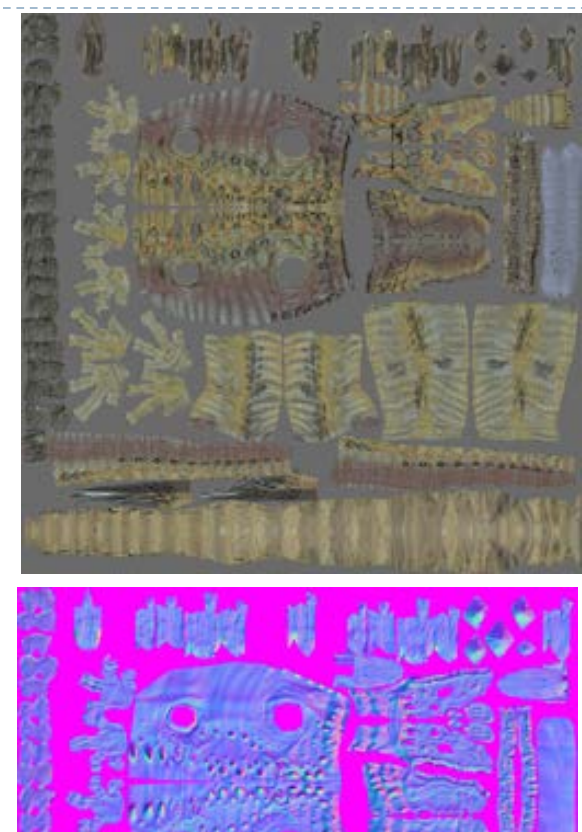

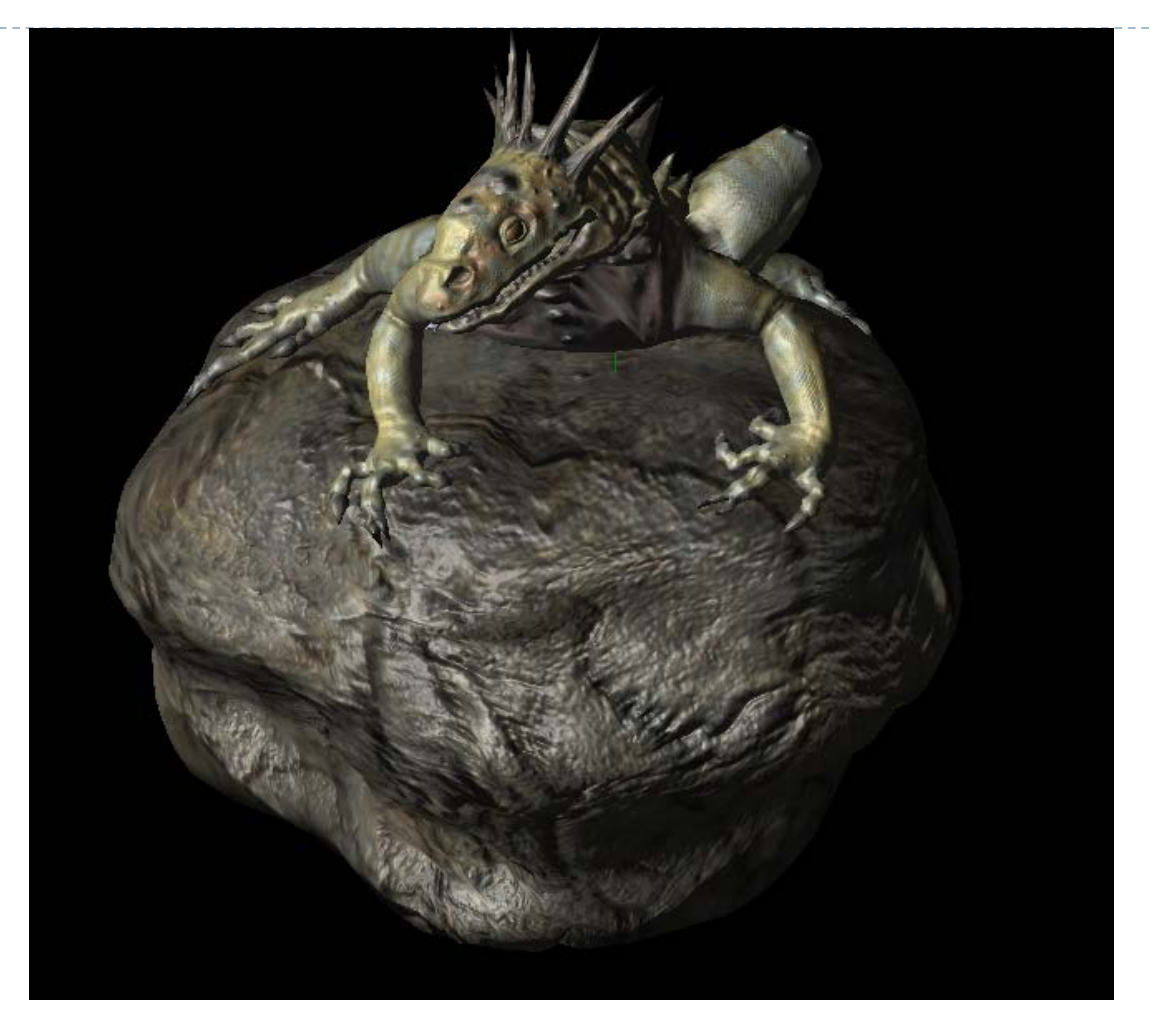

Store the normal directly in the texture.

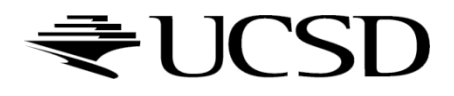

### Normal Maps

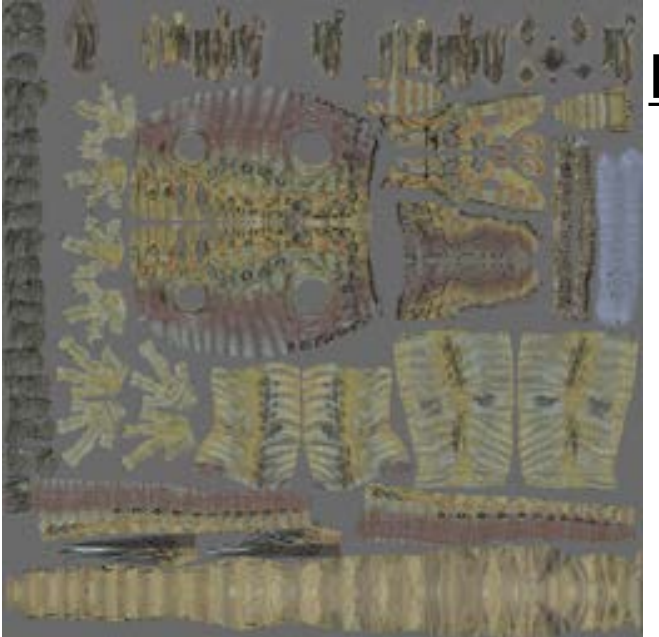

#### Diffuse Color Texture Map

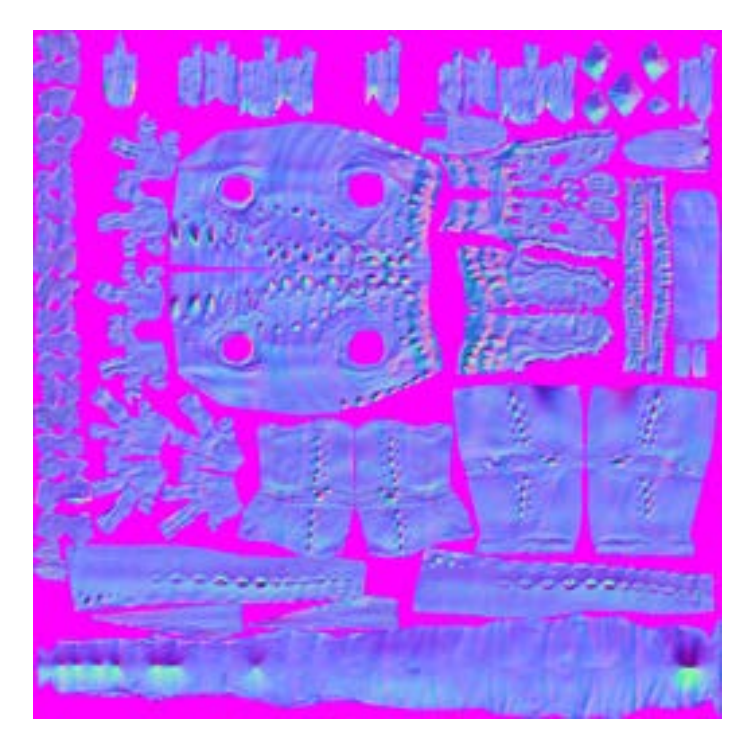

#### Normal Map

Each pixel RGB values is really a normal vector relative to the surface at that point.

-1 to 1 range is mapped to 0 to 1 for the texture so normals become colors.

# Normal Map Operation

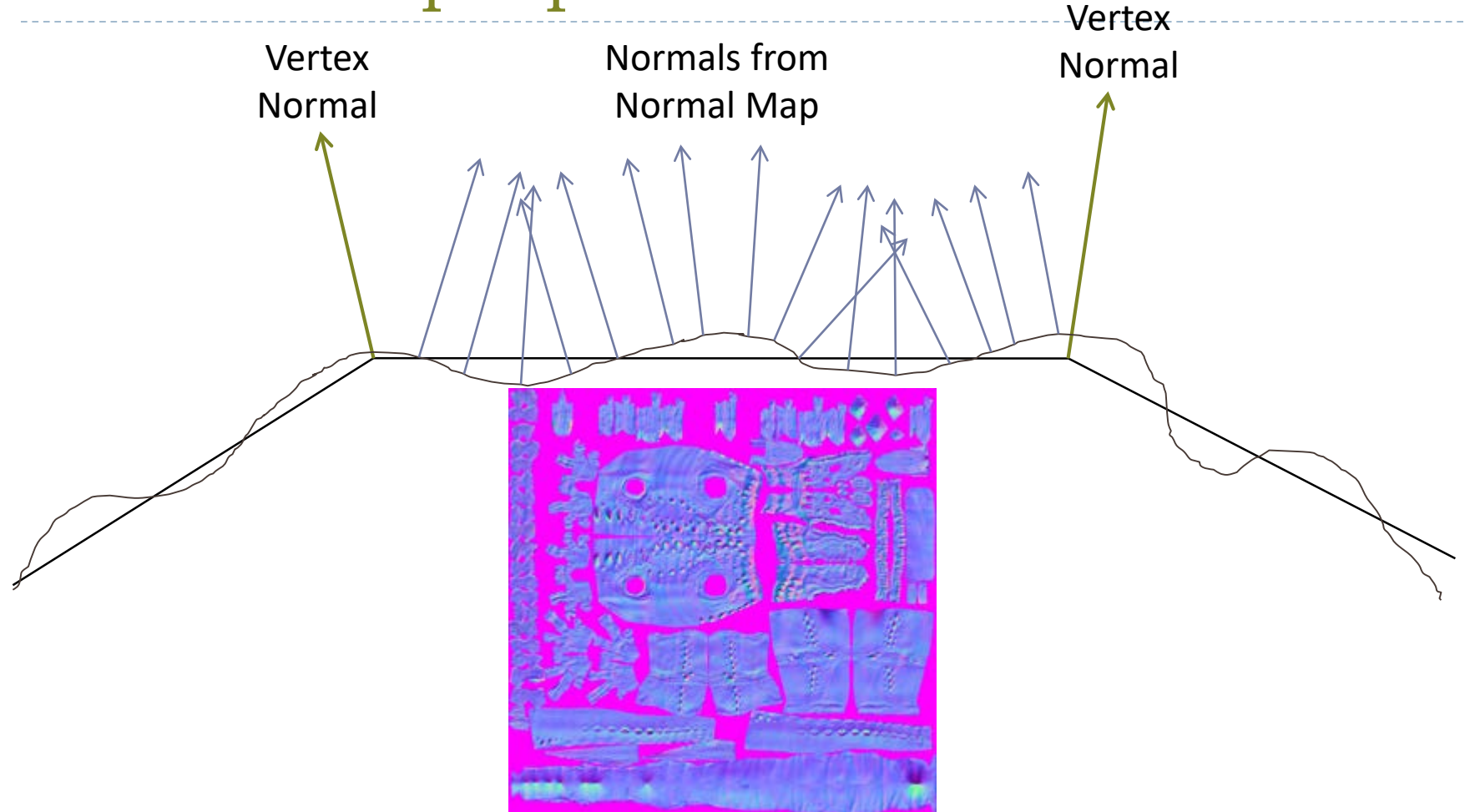

For each pixel, determine the normal from a texture image. Use that to compute the color.

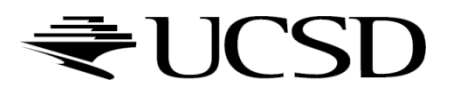

### What's Missing?

- ▶ There are no bumps on the silhouette of a bump or normal-mapped object
- $\rightarrow$  Displacement Mapping

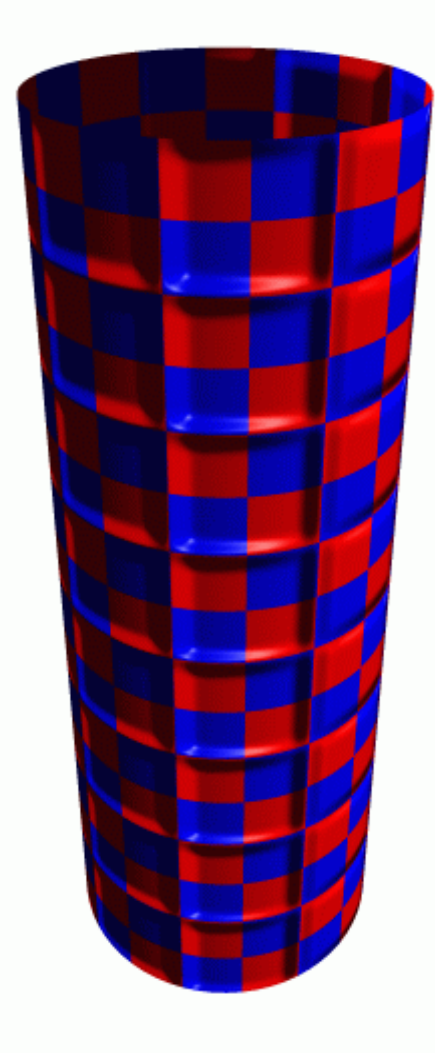

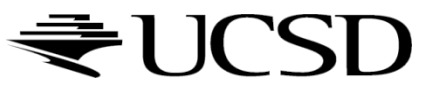

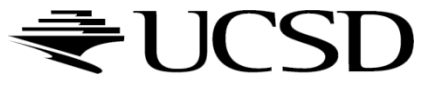

 $\blacktriangleright$ 

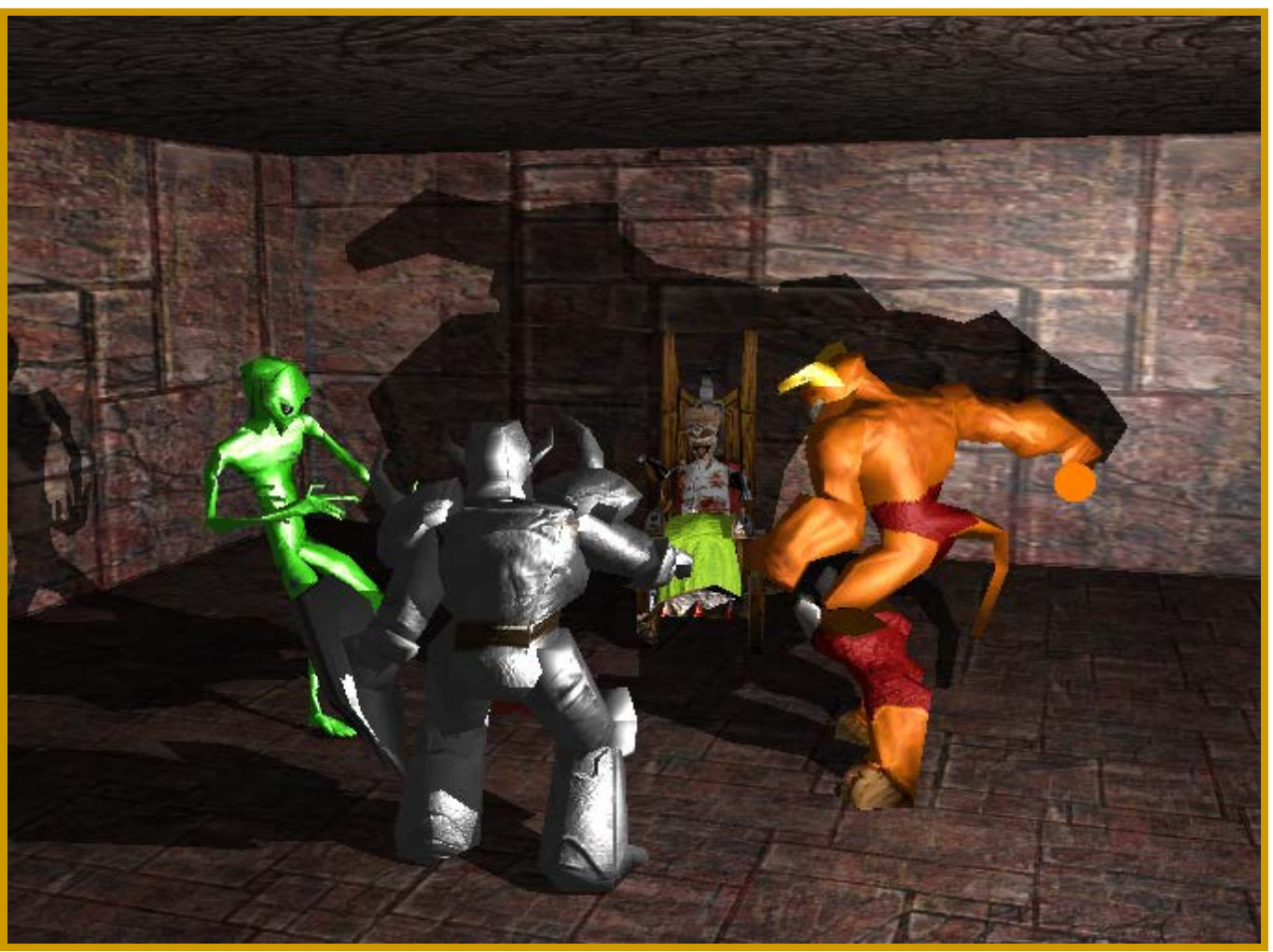

#### NVIDIA md2shader demo

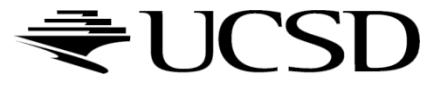

ь

### ▶ A single point light source splits the world in two

- **Shadowed regions**
- **I** Unshadowed regions
- Volumetric shadow technique
- A shadow volume is the boundary between these shadowed and unshadowed regions
	- Determine if an object is inside the boundary of the shadowed region and know the object is shadowed

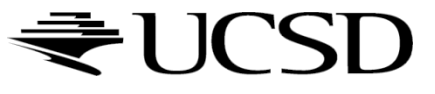

- ▶ Many variations of the algorithm exist
- ▶ Most popular ones use the stencil buffer
	- Depth Pass
	- Depth Fail (a.k.a. Carmack's Reverse, developed for Doom 3)
	- Exclusive-Or (limited to non-overlapping shadows)
- ▶ Most algorithms designed for hard shadows
- Algorithms for soft shadows exist

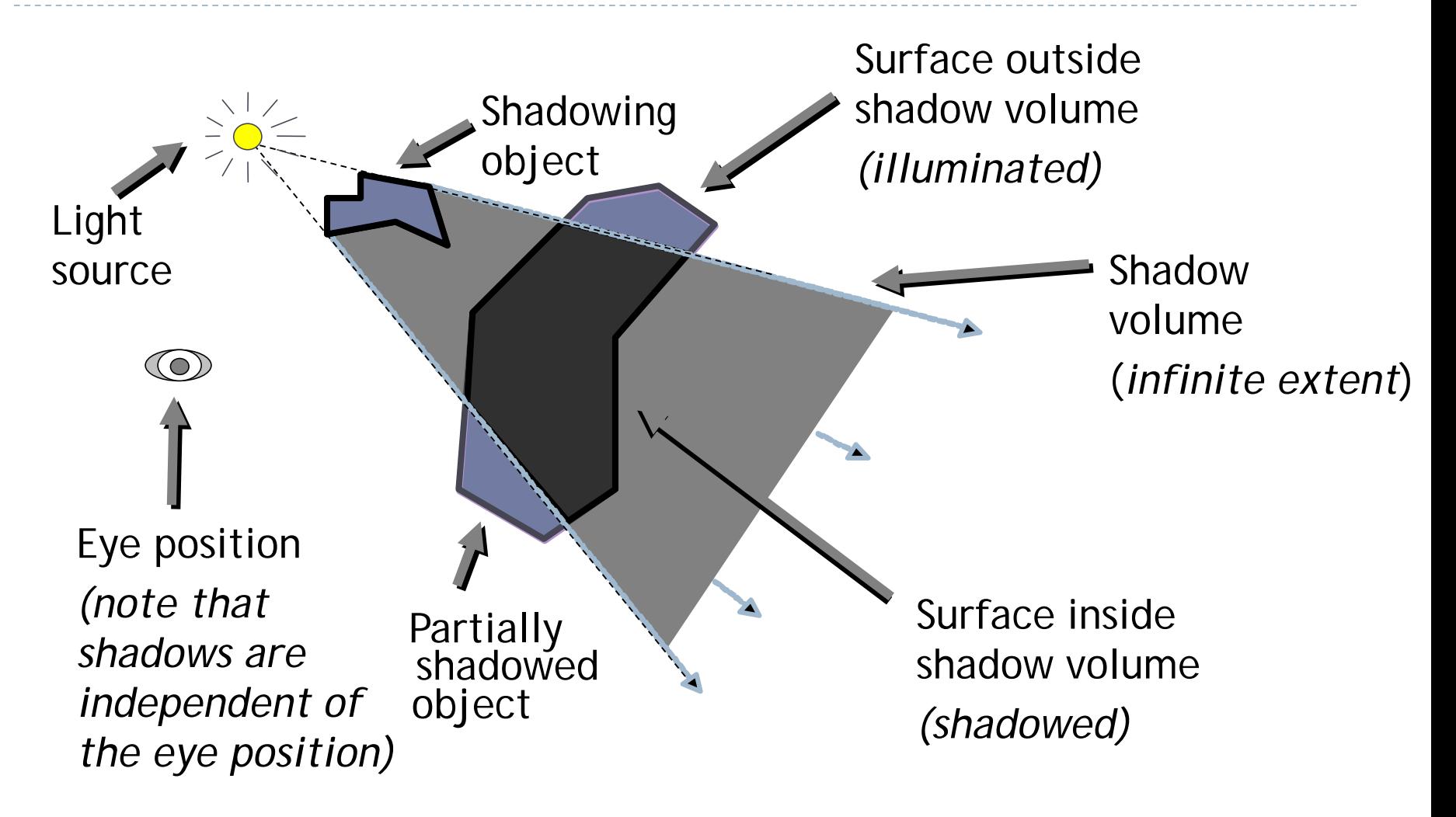

## Shadow Volume Algorithm

- $\blacktriangleright$  High-level view of the algorithm
	- Given the scene and a light source position, determine the geometry of the shadow volume
	- $\triangleright$  Render the scene in two passes
		- Draw scene with the light *enabled*, updating *only* fragments in *unshadowed* region
		- Draw scene with the light *disabled*, updated *only* fragments in *shadowed* region

### Shadow Volume Construction

- ▶ Need to generate shadow polygons to bound shadow volume
- ▶ Extrude silhouette edges from light source

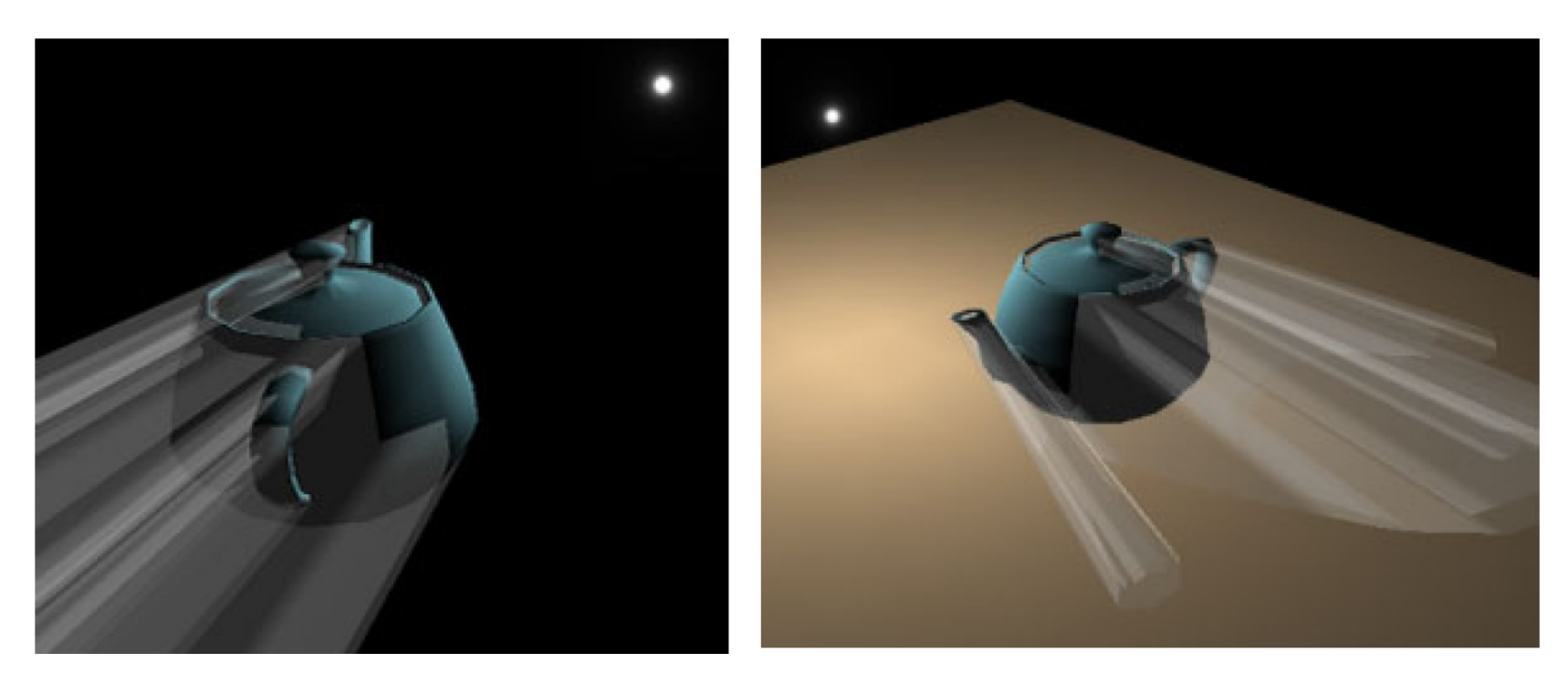

Extruded shadow volumes

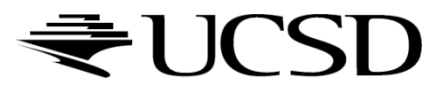

### Shadow Volume Construction

- ▶ Done on the CPU
- ▶ Silhouette edge detection
	- An edge is a silhouette if one adjacent triangle is front facing, the other back facing with respect to the light
- ▶ Extrude polygons from silhouette edges

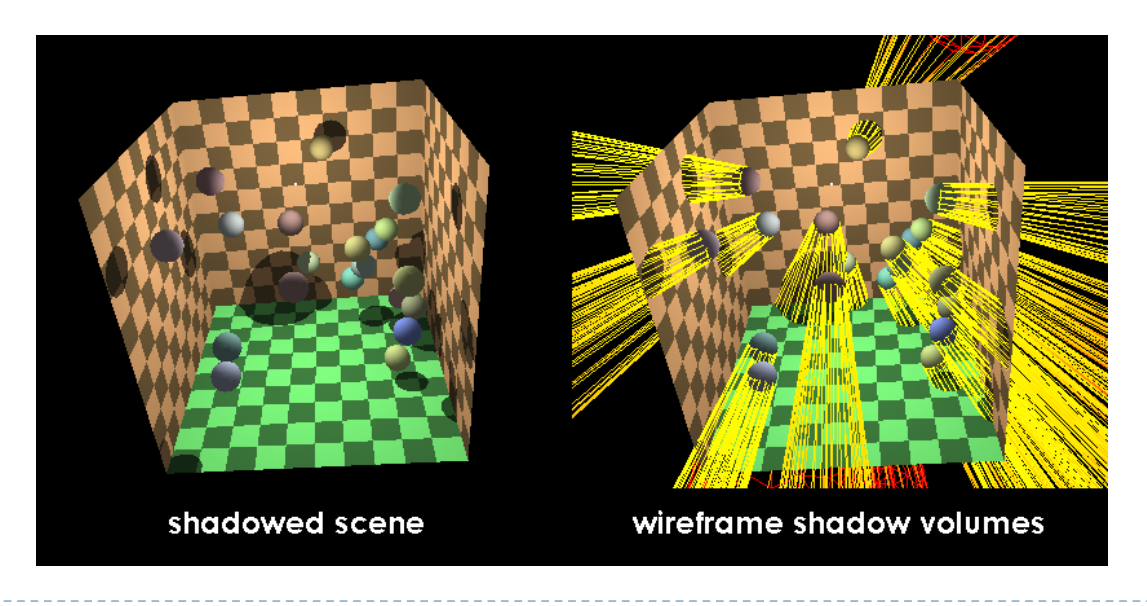

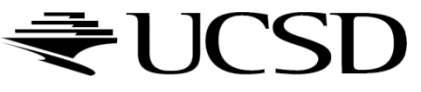

# Stenciled Shadow Volumes

### ▶ Advantages

- Support omnidirectional lights
- **Exact shadow boundaries**
- ▶ Disadvantages
	- Fill-rate intensive
	- Expensive to compute shadow volume geometry
	- Hard shadow boundaries, not soft shadows
	- Difficult to implement robustly

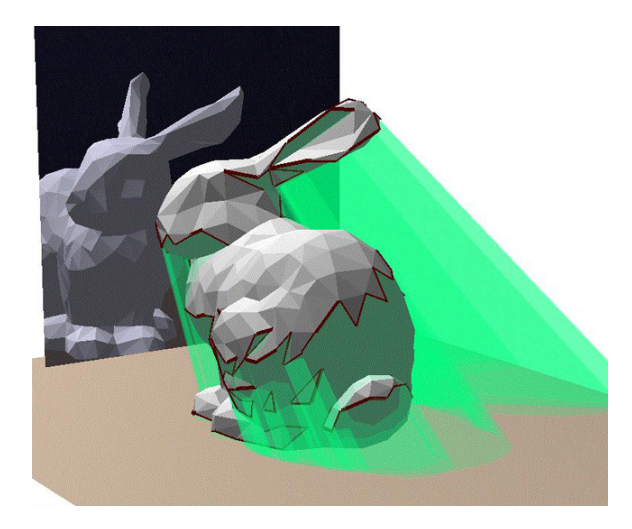

*Source: Zach Lynn*

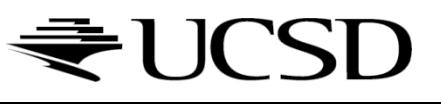

# The Stencil Buffer

- ▶ Per-pixel 2D buffer on the GPU
- Similarities to depth buffer in way it is stored and accessed
- Stores an integer value per pixel, typically 8 bits
- ▶ Like a stencil, allows to block pixels from being drawn
- **Typical uses:** 
	- shadow mapping
	- **planar reflections**
	- ▶ portal rendering

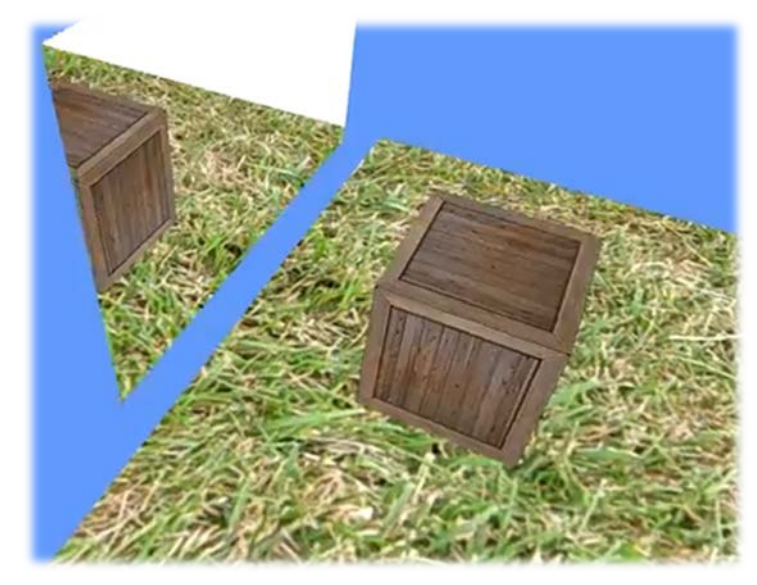

*Source: Adrian-Florin Visan*

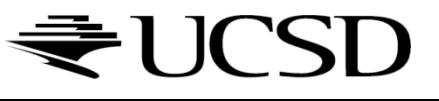

### Video

- ▶ Using the stencil buffer, rendering a stencil mirror tutorial
	- http://www.youtube.com/watch?v=3xzq-YEOIsk

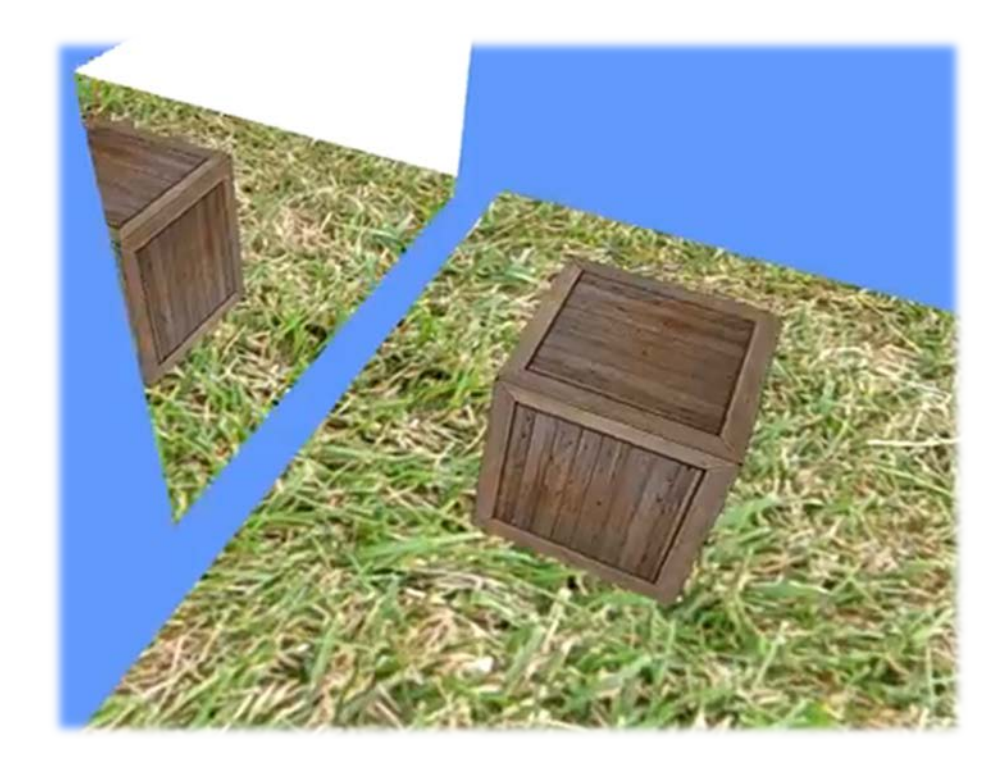

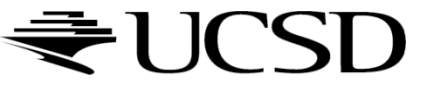

Tagging Pixels as Shadowed or Unshadowed

- $\blacktriangleright$  The stenciling approach
	- ▶ Clear stencil buffer to zero and depth buffer to 1.0
	- ▶ Render scene to leave depth buffer with closest Z values
	- Render shadow volume into frame buffer with depth testing but *without* updating color and depth, but *inverting* a stencil bit (Exclusive-Or method)
	- **This leaves stencil bit set within shadow**

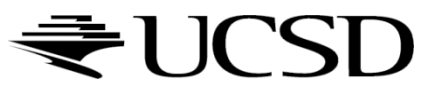

### Stencil Inverting of Shadow Volume

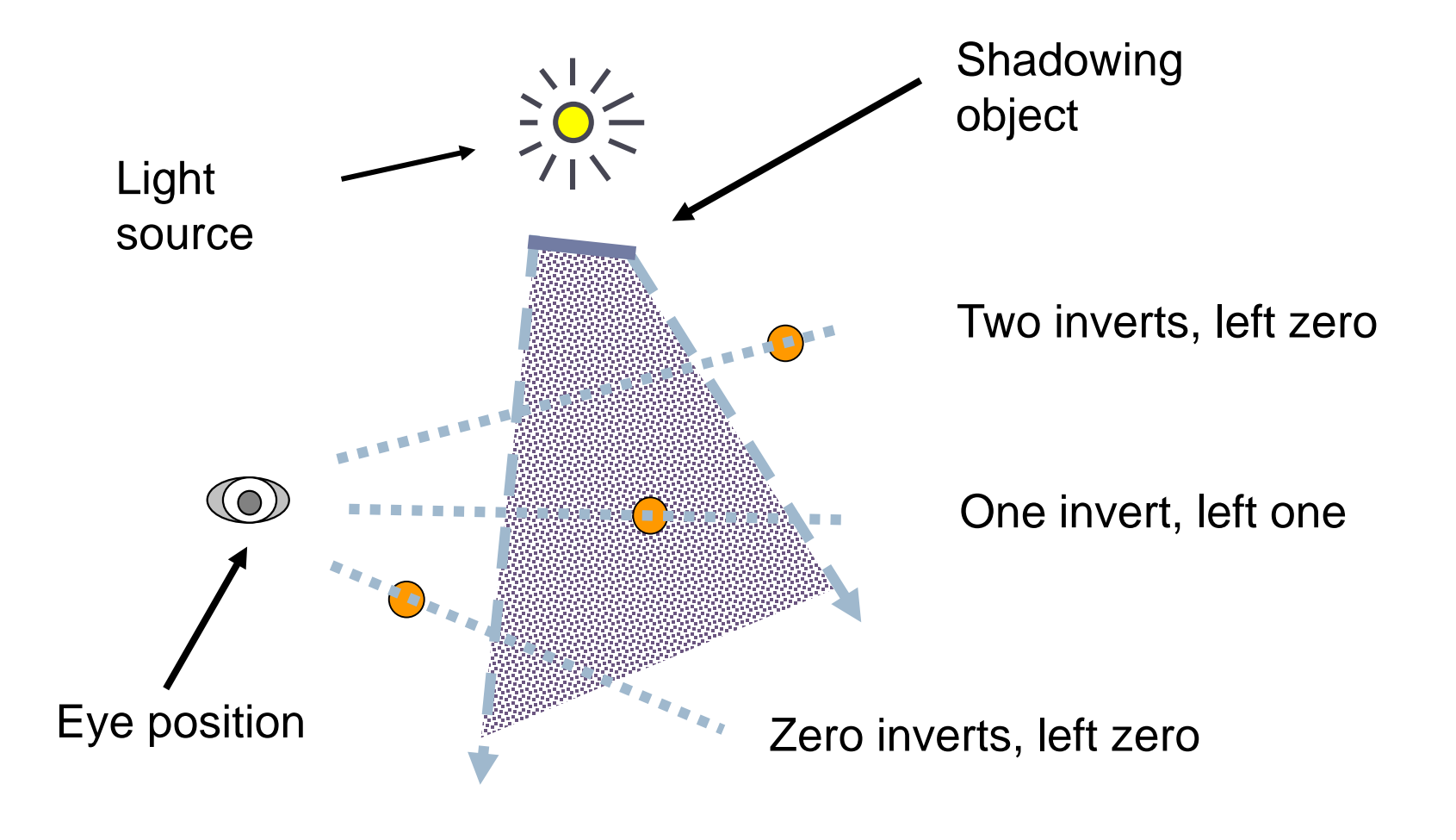

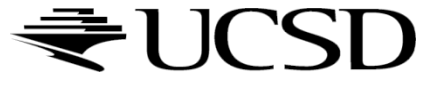

### Visualizing Stenciled Shadow Volume Tagging

#### **Shadowed scene Stencil buffer contents**

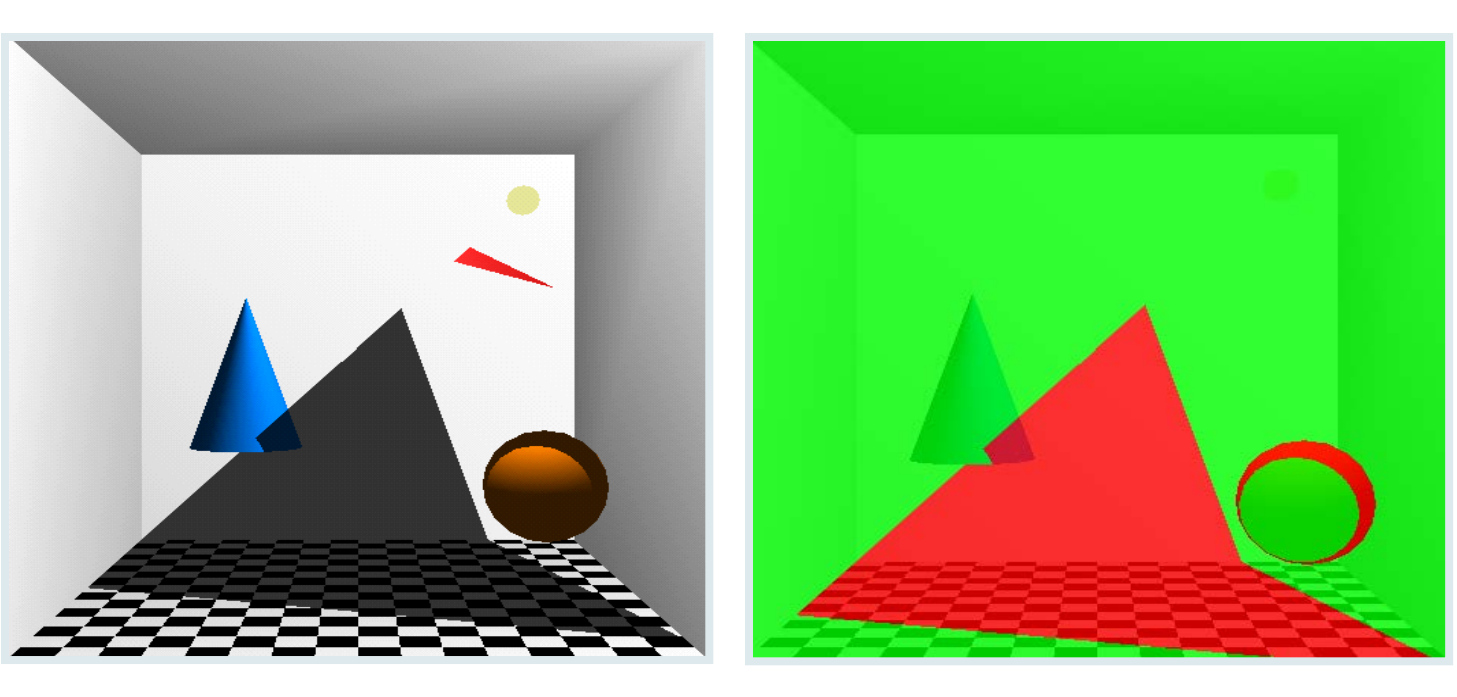

*red = stencil value of 1 green = stencil value of 0*

GLUT *shadowvol* example credit: Tom McReynolds

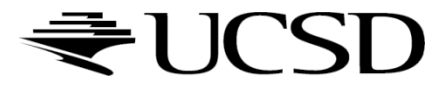

### For Shadow Volumes With Intersecting Polygons

- ▶ Use a stencil enter/leave counting approach
	- Draw shadow volume twice using face culling
		- ▶ Ist pass: render *front* faces and *increment* when depth test passes
		- 2nd pass: render *back* faces and *decrement* when depth test passes
	- **This two-pass way is more expensive than invert**
	- Inverting is better if all shadow volumes have no polygon intersections

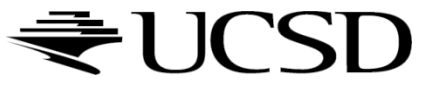

### Increment/Decrement Stencil Volumes

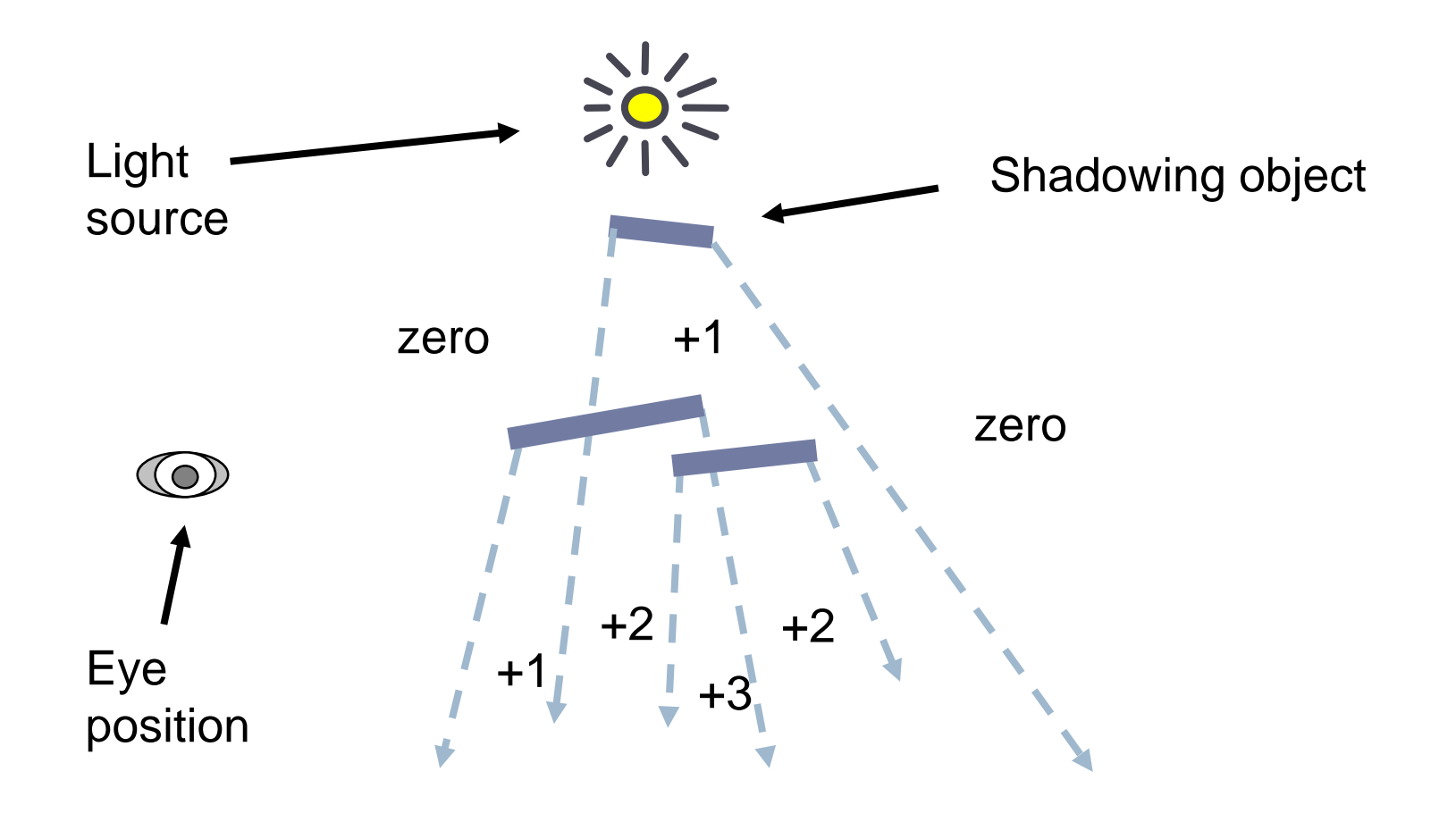

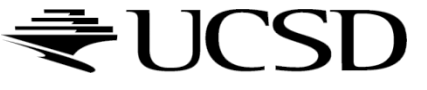

# Shadow Volume Demo

### URL:

### <http://www.paulsprojects.net/opengl/shadvol/shadvol.html>

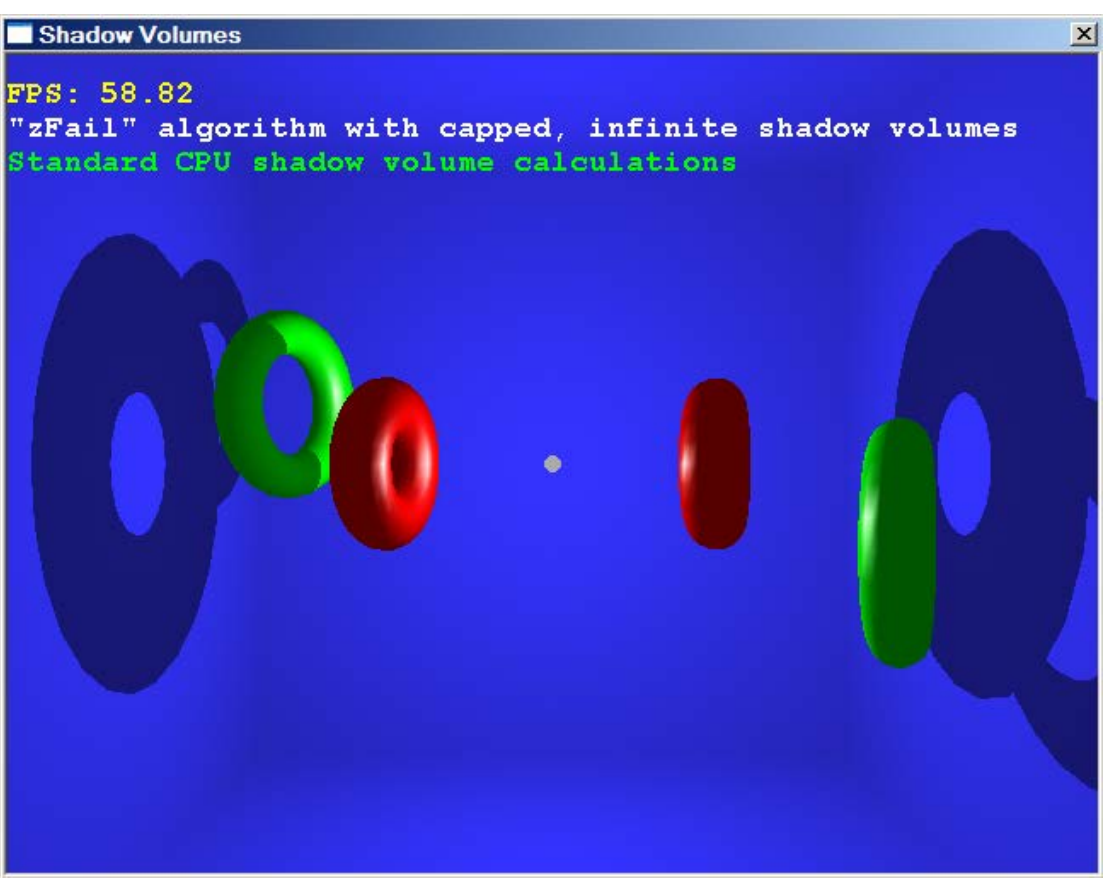

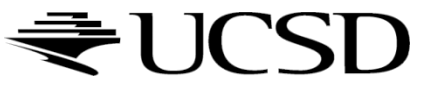

### Resources for Shadow Rendering

- ▶ Overview, lots of links <http://www.realtimerendering.com/>
- ▶ Basic shadow maps [http://en.wikipedia.org/wiki/Shadow\\_mapping](http://en.wikipedia.org/wiki/Shadow_mapping)
- Avoiding sampling problems in shadow maps [http://www.comp.nus.edu.sg/~tants/tsm/tsm.pdf](http://www.comp.nus.edu.sg/%7Etants/tsm/tsm.pdf) <http://www.cg.tuwien.ac.at/research/vr/lispsm/>
- ▶ Faking soft shadows with shadow maps <http://people.csail.mit.edu/ericchan/papers/smoothie/>
- ▶ Alternative: shadow volumes [http://en.wikipedia.org/wiki/Shadow\\_volume](http://en.wikipedia.org/wiki/Shadow_volume) <http://www.gamedev.net/reference/articles/article1873.asp>

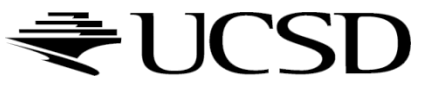